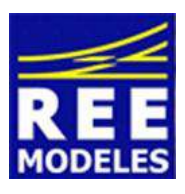

# **FICHE N°3 - REGLAGE DE LA FUMEE DE LA CLASS 66 ESU**

Vous trouvez peut être que la fumée produite par votre classe 66 est s'élève un peu trop haut.

Il est tout à fait possible de procéder à un réglage de celle-ci moyennant quelques pré-requis qu'il convient de bien connaitre et d'appliquer.

## **Pré requis aux réglages :**

### **La production de fumée**

"Jouer" sur la génération de la fumée s'effectue à partir de deux actions.

L'une sur la température de la résistance de chauffage et l'autre, sur la vitesse du ventilateur permettant d'extraire la fumée.

Attention :

- Augmenter la température du fumigène entraine une usure excessive de celui-ci, nous vous recommandons en conséquence de n'augmenter que de très très peu la valeur sortie usine, mieux, de ne pas au delà. La CV 139 gère la température de la résistance, sa valeur sortie usine est de 160. **Si vous trouvez que la production de la fumée n'est pas satisfaisante reportez vous à la notice produite par REE qui est jointe à la boite, vous y trouverez plusieurs causes et conseils qui vous seront fort utilises pour obtenir un bon rendu.**
- La vitesse du ventilateur peut également être modifiée à souhait mais pas tout à fait quand même. Plus la valeur de la CV 138 est élevée, plus la vitesse du ventilateur est importante, le panache de fumée s'en suit. Toutefois si vous augmentez fortement la vitesse du ventilateur la consommation de la machine sur la voie s'en suit également, et le panache de fumée s'en trouve affecté.

On comprend donc aisément que le couple CV 139 - 138 est primordial et que ces dernières dépendent l'une de l'autre, elles doivent donc de facto être modifiées en même temps.

## **Réglages Proposés :**

Afin d'obtenir un effet de fumée se projetant moins haut, la CV 138 a été abaissée à la valeur 110 au lieu de 140 en sortie usine.

En conséquence de ce que nous avons écrit plus haut la CV 139 a également vu sa valeur abaissée à 145 au lieu de 160 en sortie usine.

## **Rappels :**

Pour Obtenir un bel effet, commencez par acter la fonction F3 de votre centrale, puis, quelques secondes après, actez la fonction F1, vous verrez alors apparaitre au démarrage et en deux phases (selon le son du moteur), deux jets brefs de fumée correspondants à la mise en route de celui-ci.

La fumée produite est également diffusée lors des phases d'accélération de la machine, puis, la fumée disparait progressivement en pleine vitesse et/ou à la décélération de la machine.

N'oubliez jamais qu' 1 volt de différence sur votre réseau entraine une production de fumée tout à fait différente.

Par Eric LIMOUSIN (espacerails.com) pour REE MODELES

Décembre 2014 Version 2